# **B** Gatling C

▶ [GLOBAL](https://pelias.jawg.io/gatling/75k-spatial-without-cache/index.html) ● ▼[DETAILS](https://pelias.jawg.io/gatling/75k-spatial-without-cache/req_auvergne-rhone--50b45.html) ● PETAILS

### **[Active Users](#page-0-0)**

## **[Requests / sec](#page-1-0)**

**[Responses / sec](#page-1-1)**

## **> Global Information**

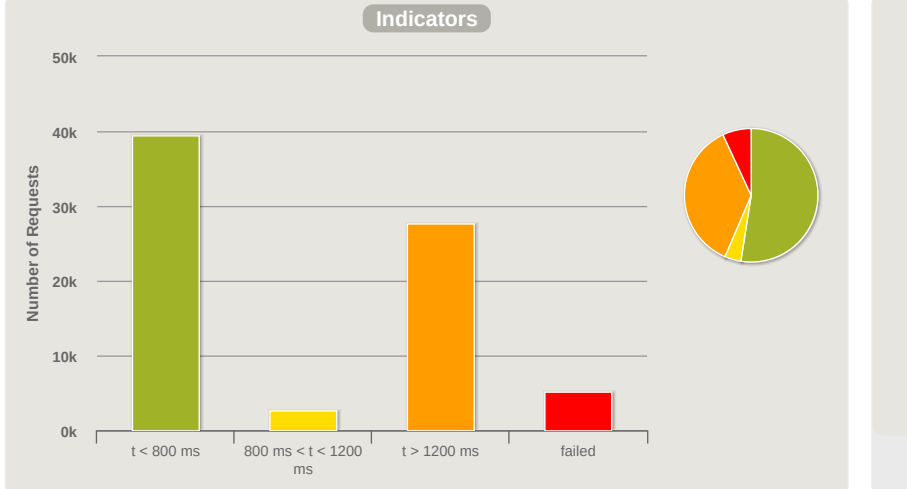

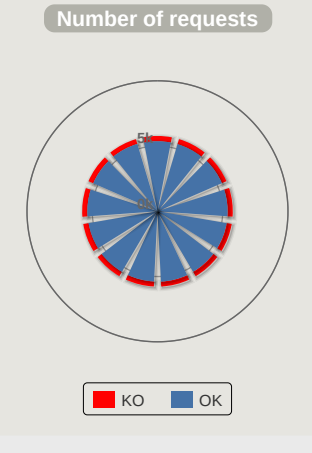

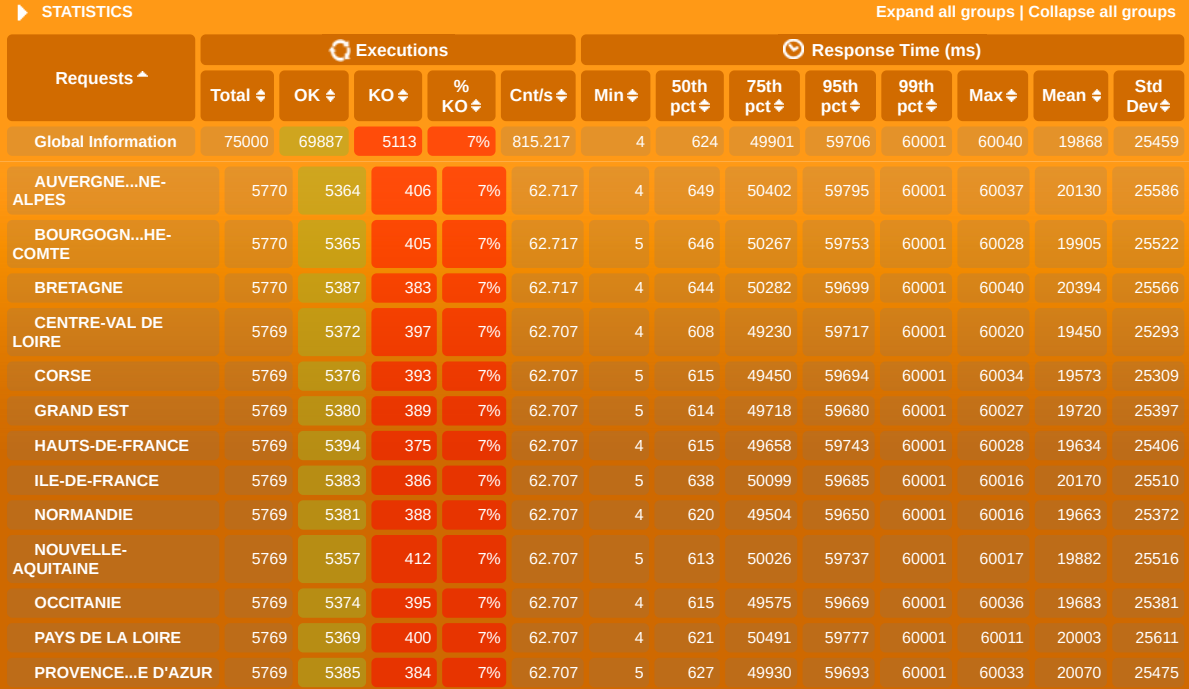

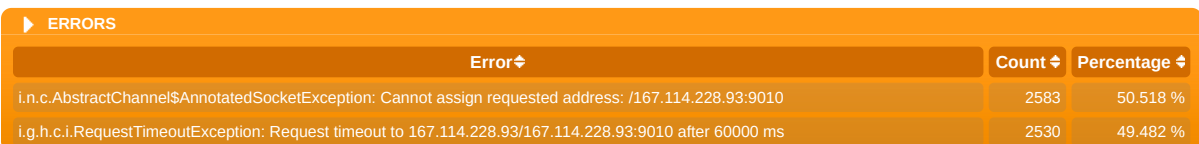

<span id="page-0-0"></span>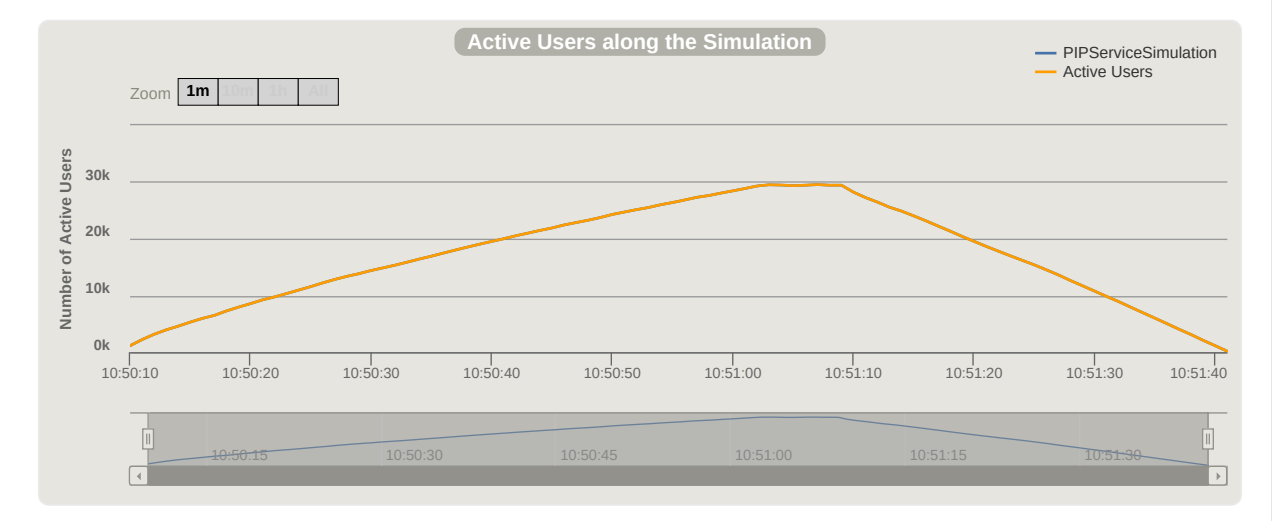

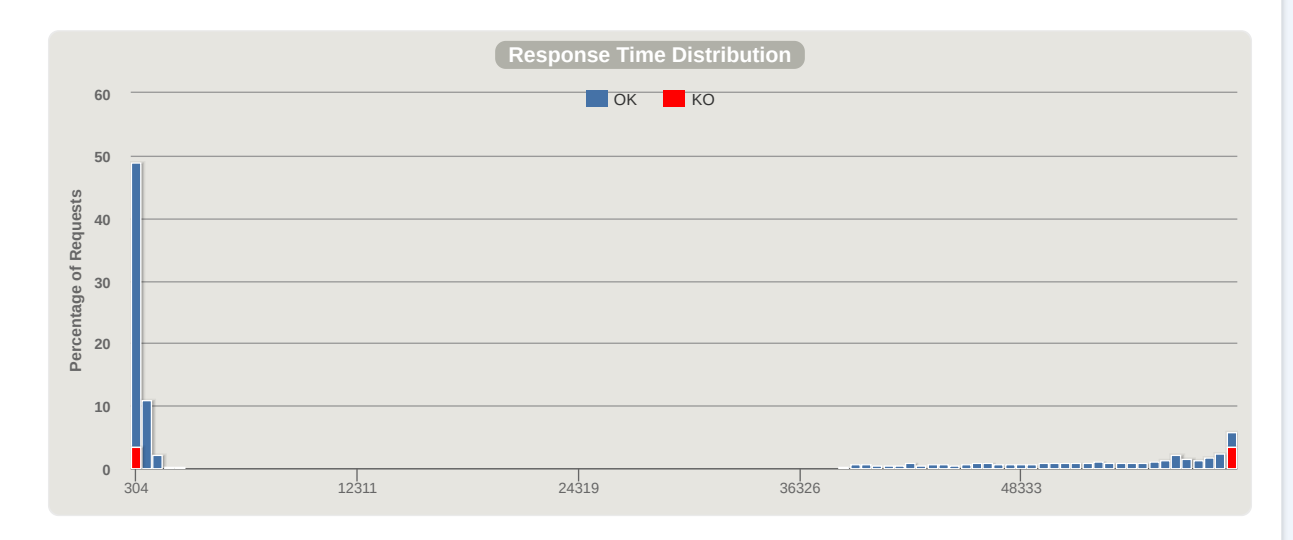

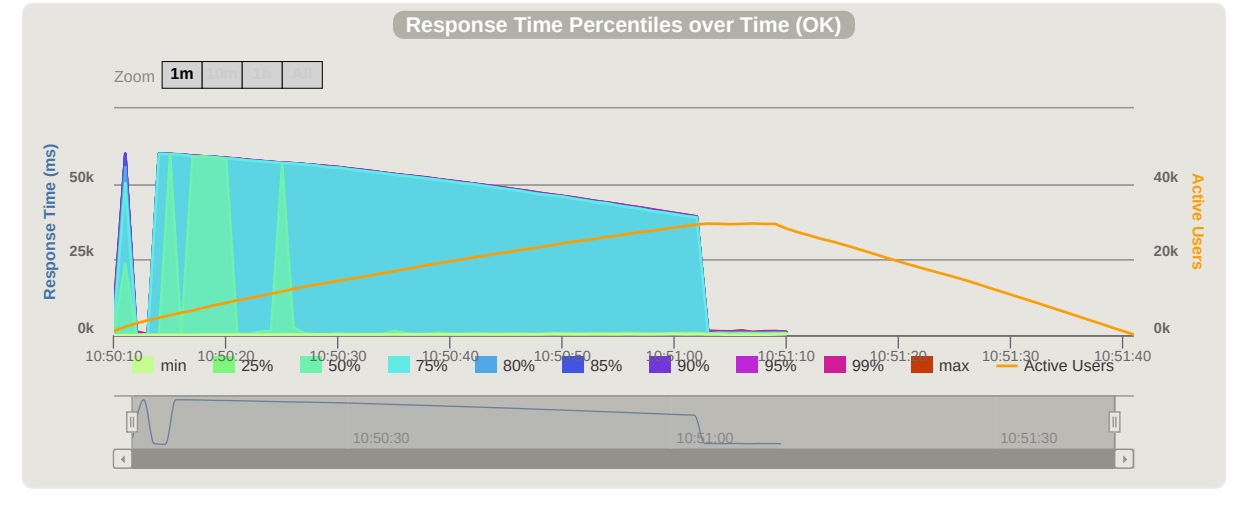

<span id="page-1-0"></span>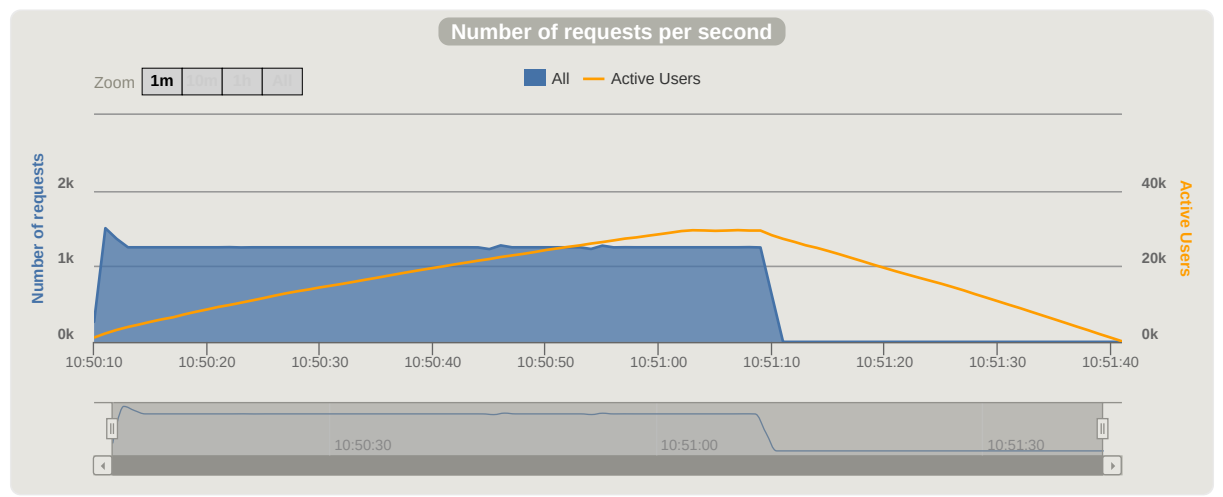

<span id="page-1-1"></span>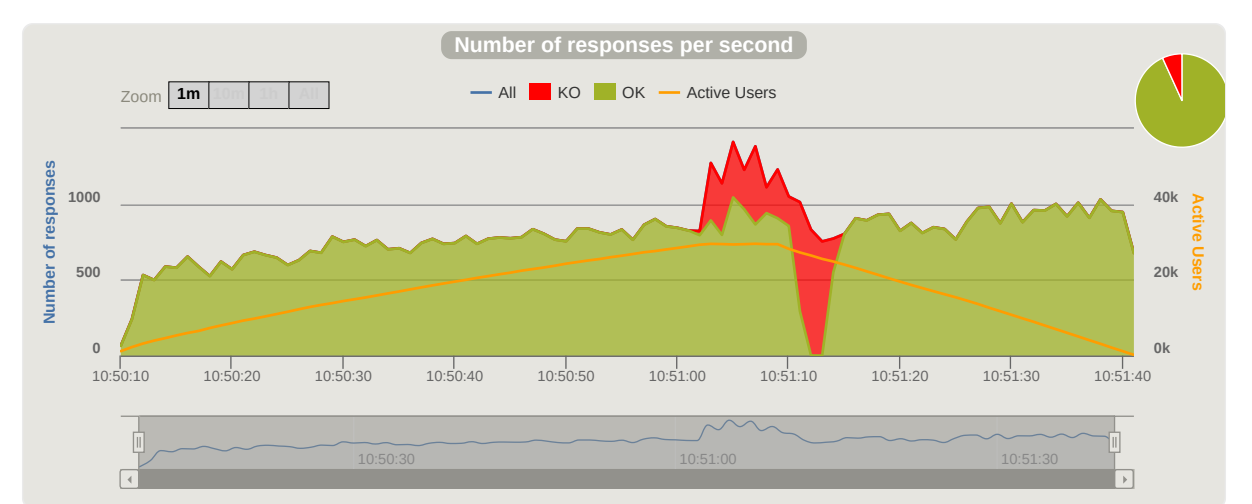